**同花顺怎么看最啊低价的股票~在同花顺手机软件里怎么**

**看几个股票一天最高价和最低价的跨度的百分比排名-**

 $\frac{a}{m}$ ,  $\frac{b}{m}$ 

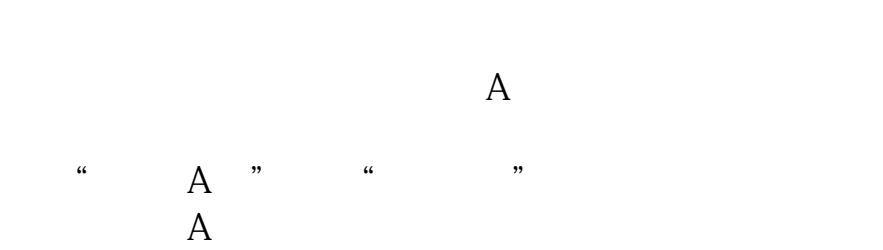

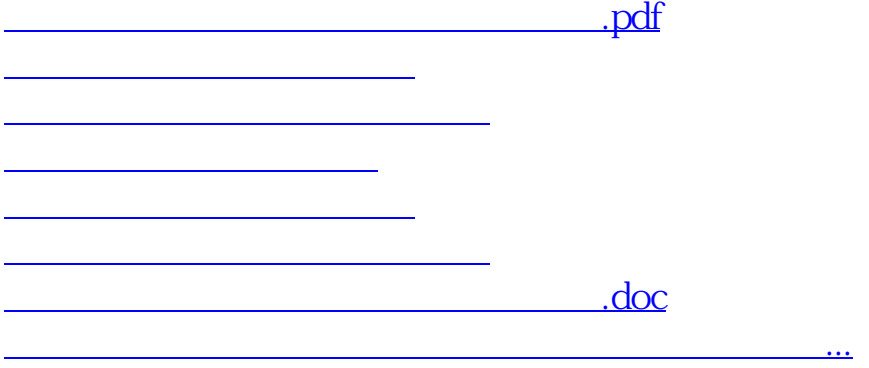

<https://www.gupiaozhishiba.com/article/27152028.html>